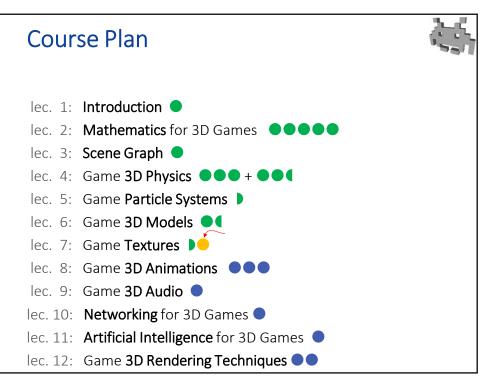

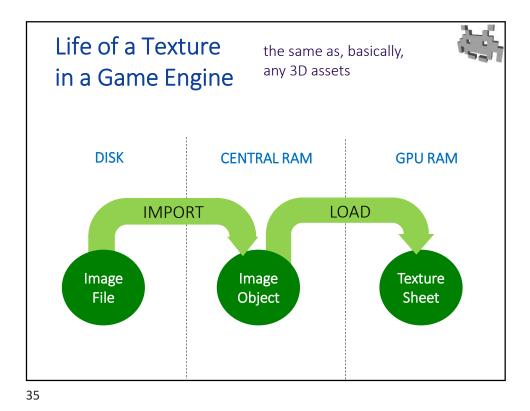

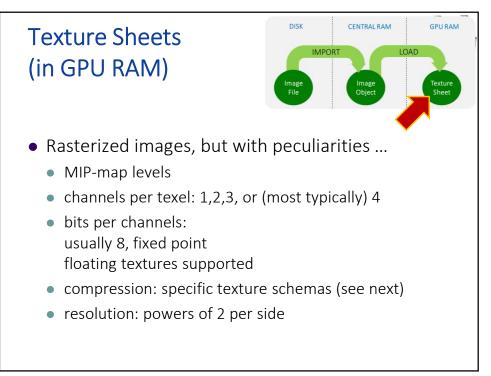

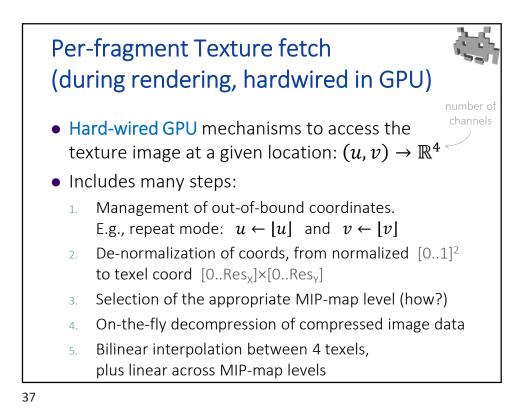

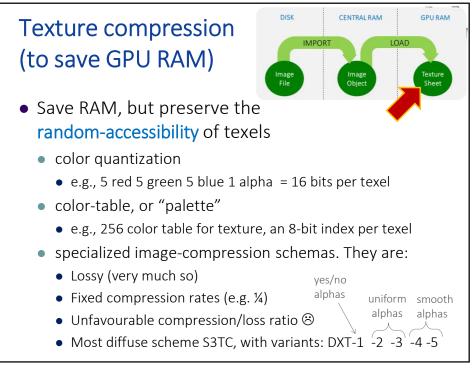

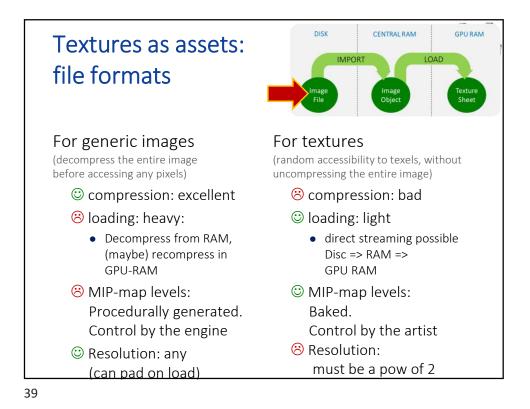

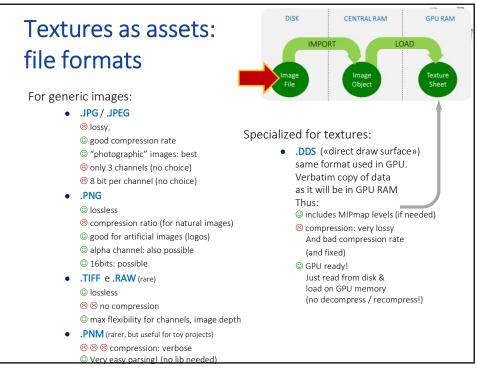

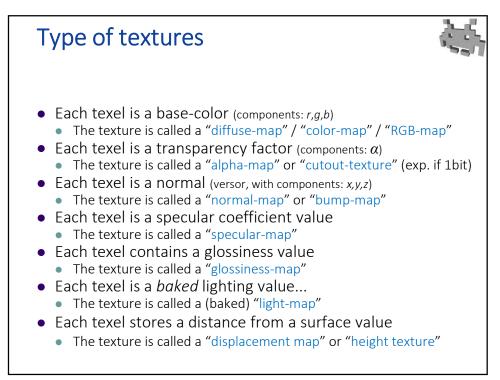

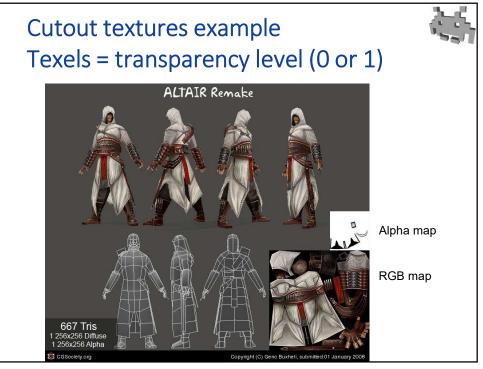

42

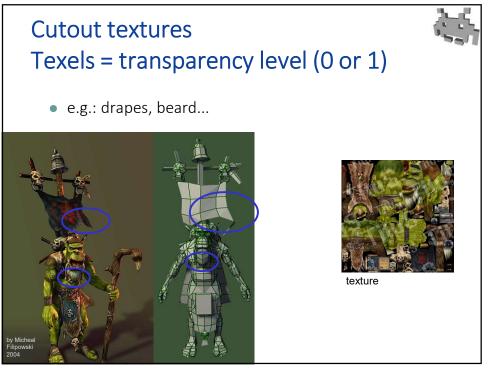

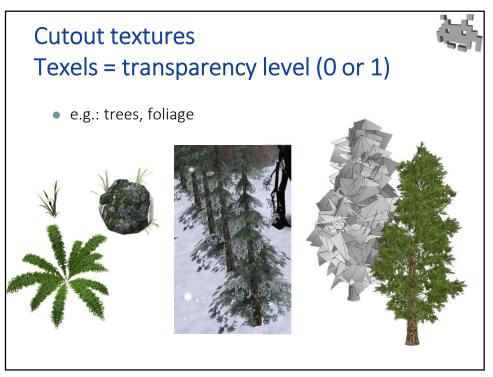

44

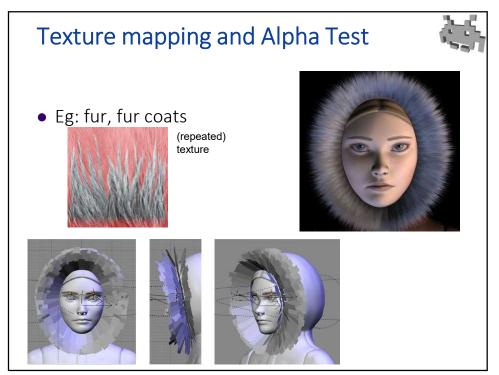

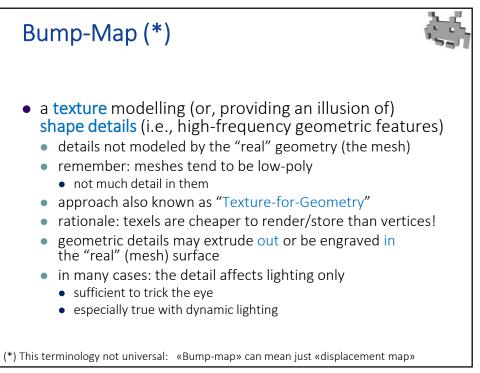

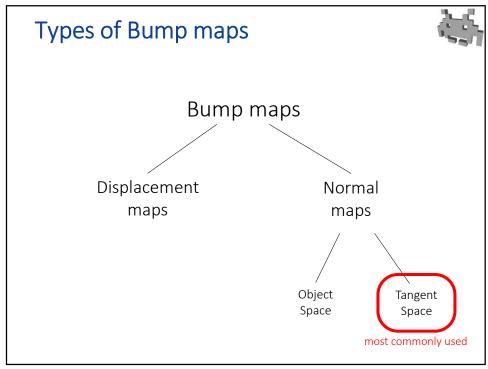

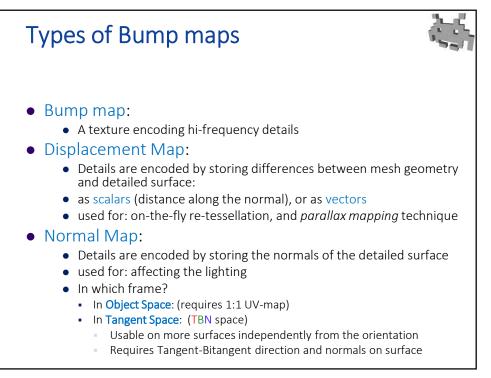

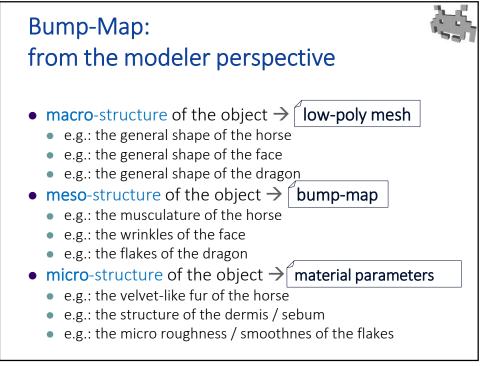

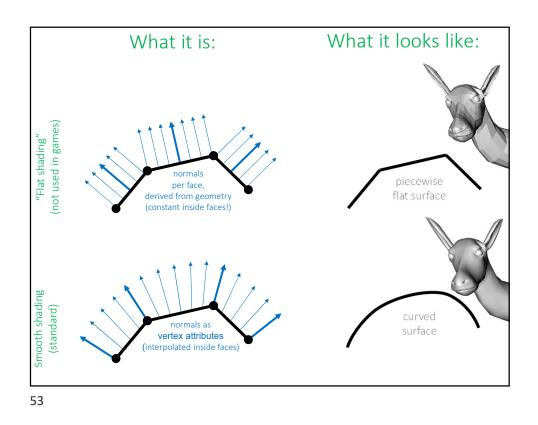

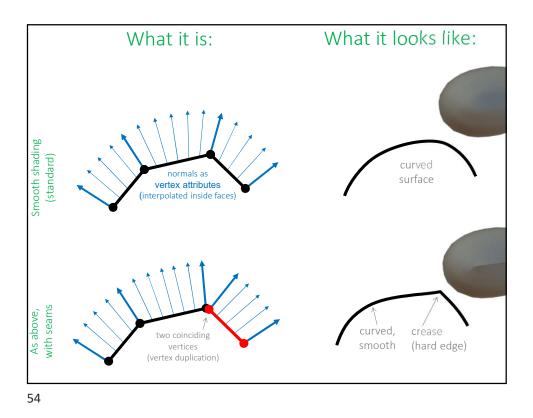

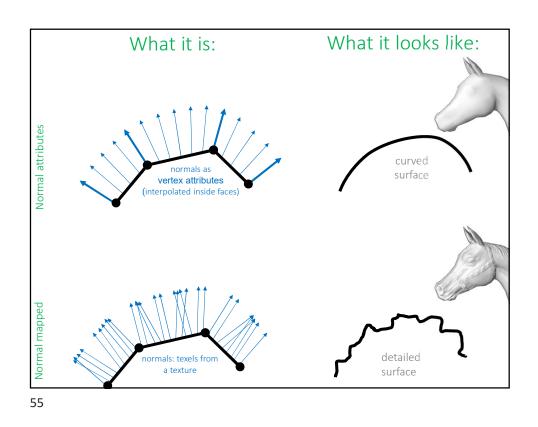

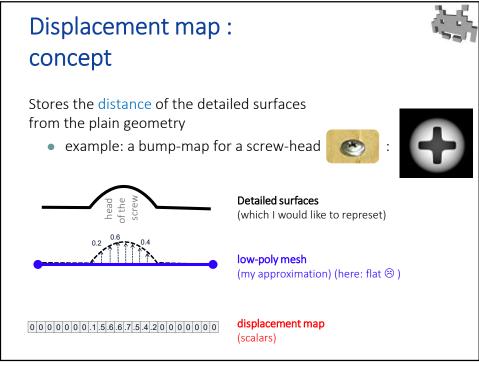

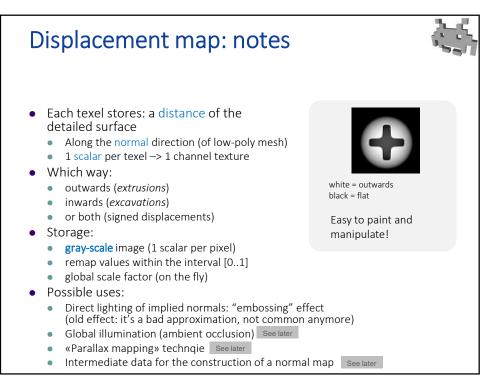

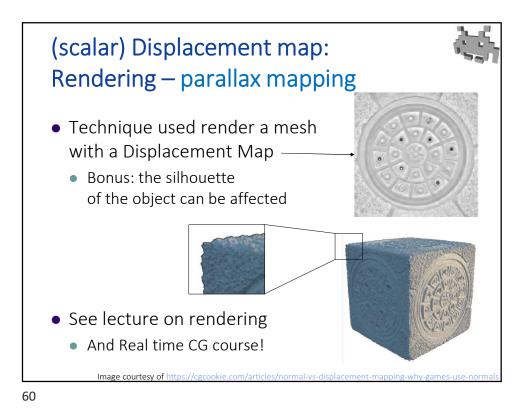

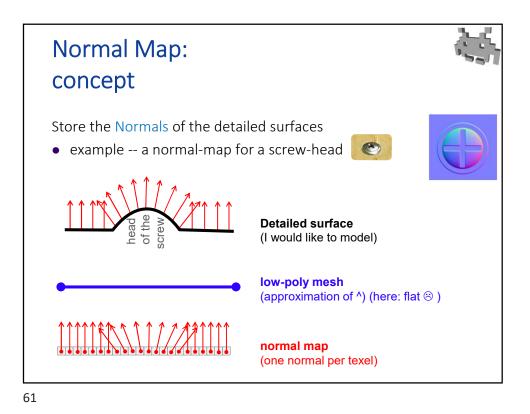

Normal Map: notes • Affects the lighting only not the parallax • not the shape of the object • The lighting reflects the hi-freq detail of the object • dynamically (with variable lights!) Total illusion: very convenient • If we are not trying to model a macro-structure In rendering: use the normal from the texture • (for lighting) • Instead of the interpolated per vertex normal Normals are expressed in cartesian coord • Often • But not always ( $\exists$  better ways to express unit vectors!) Question: ok, but in which space??? more later

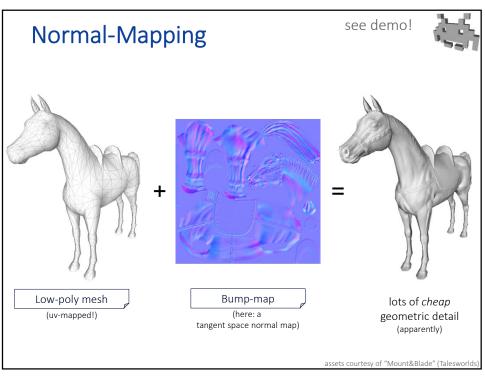

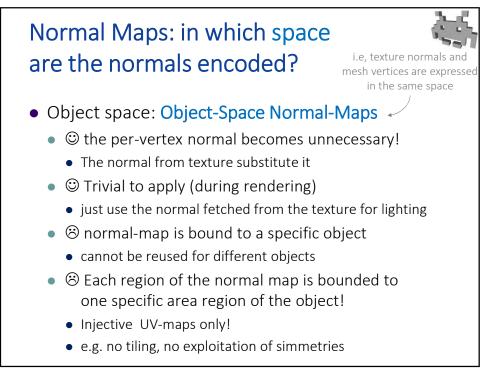

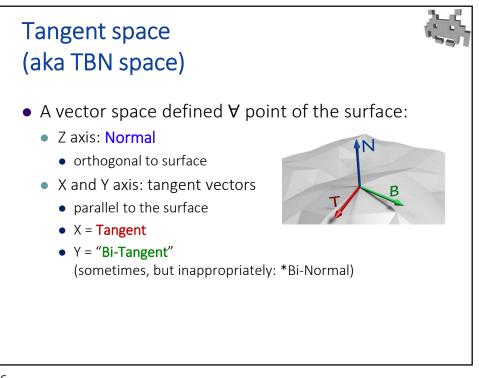

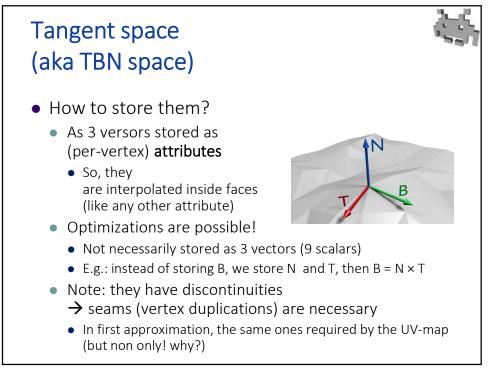

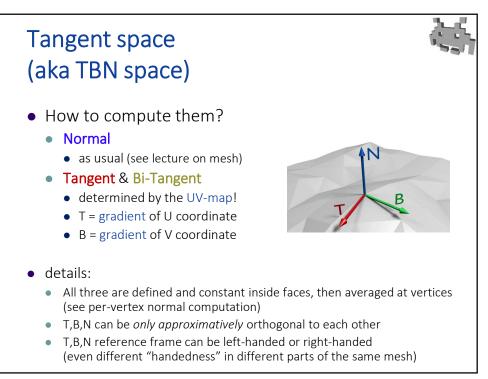

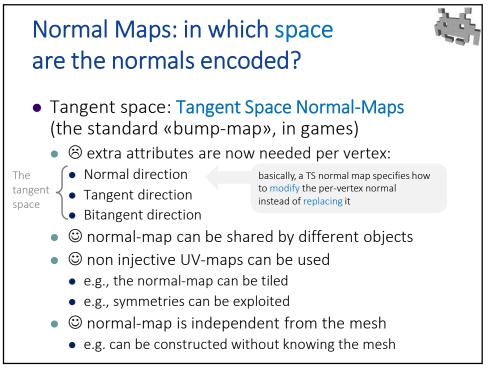

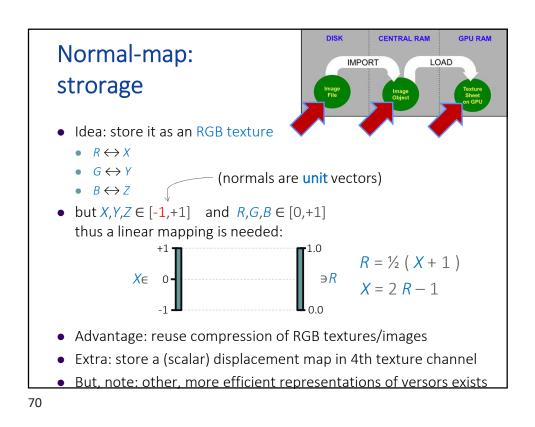

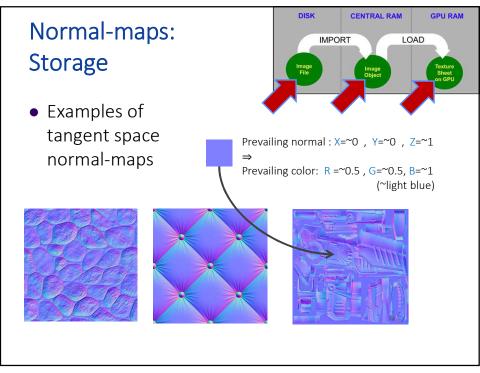

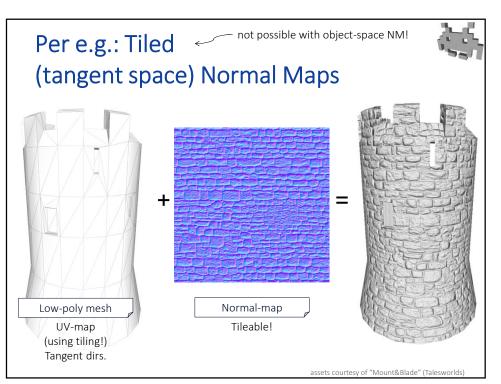

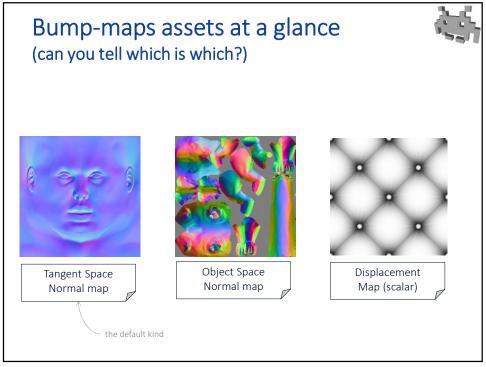

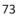

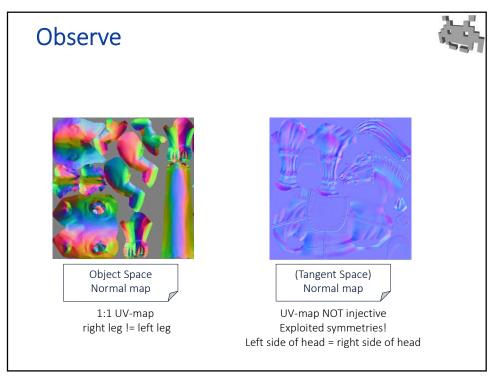

| Normal map compar                                                                      | ison (summary) 🛛 🐛                                                                              |
|----------------------------------------------------------------------------------------|-------------------------------------------------------------------------------------------------|
| Object Space Normal map:                                                               | Tangent Space Normal map:                                                                       |
| Replaces the normals of the object                                                     | Modifies the normals of the object                                                              |
| No <b>normal attribute</b> required on the mesh any more                               | Requires two <b>extra attributes</b> on the mesh:<br>T an B versors (in addition to the normal) |
| Constructing the texture requires to <b>know the mesh</b> it will be applied to        | Textures can be constructed <b>independently</b><br>from the mesh (just like a color map!)      |
| E.g., a normal map cannot be constructed from a <b>displacement map</b> (w/o the mesh) | E.g., a normal map can be constructed from a <b>displacement map</b>                            |
| It's <b>difficult to share</b> a normal map<br>between models                          | Normal maps <b>can be shared</b> between<br>different models                                    |
| "unwrapping" UV-maps required<br>(except a few lucky cases)                            | Can be applied<br>to <b>non-injective UV-maps</b>                                               |
| E.g., <b>no tiled</b> textures.<br>E.g., <b>no symmetry</b> exploitation               | E.g., <b>tiled</b> textures ok,<br>E.g., symmetry exploitation ok                               |
| E.g., east-wall and south-wall of a castle:<br>different normal maps required          | E.g., east wall and south wall of a castle:<br>same normal map.                                 |
| Looks colorful (if encoded as RGB)                                                     | Looks azure-ish (if encoded as RGB)                                                             |
|                                                                                        | MUCH MORE USED IN GAMES                                                                         |

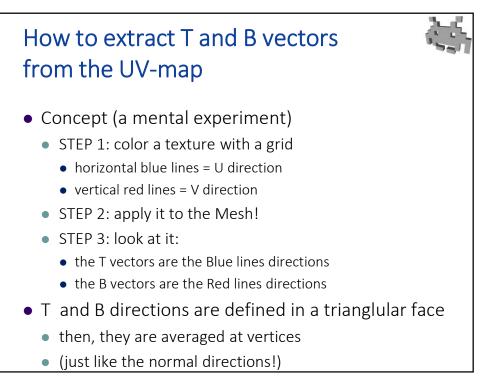

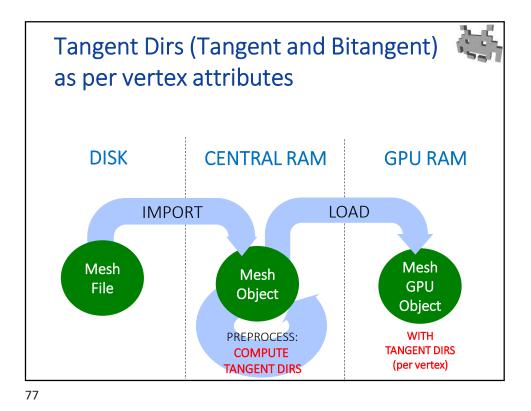

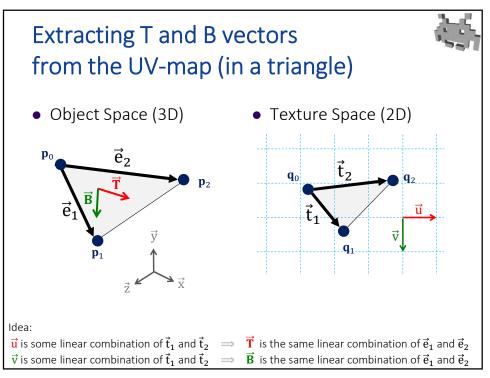

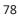

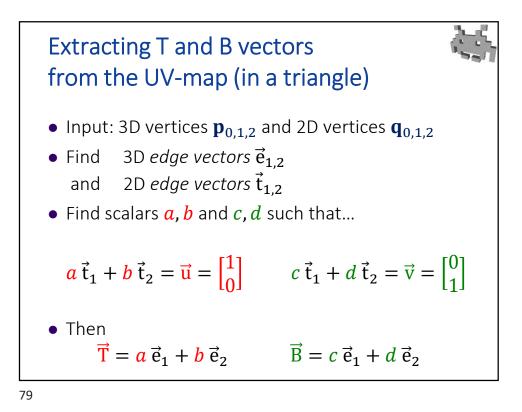

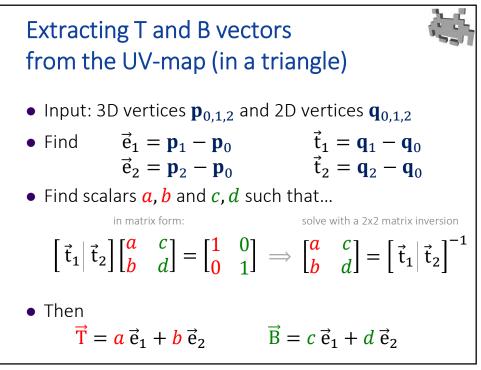

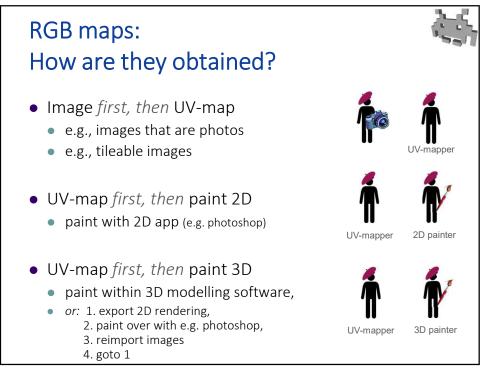

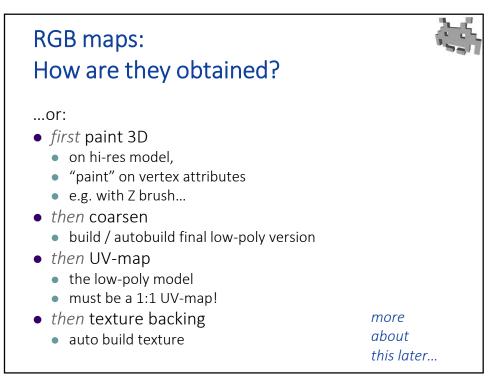

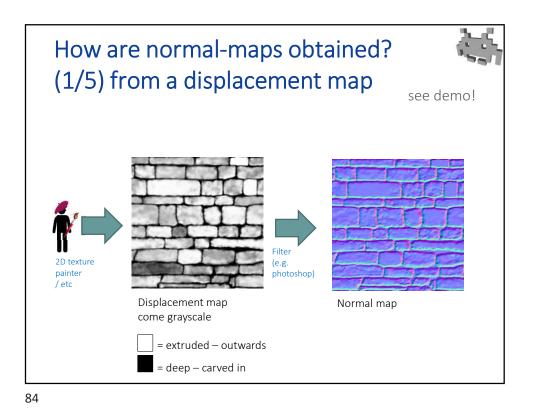

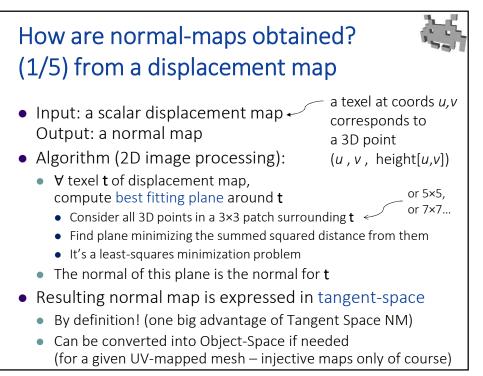

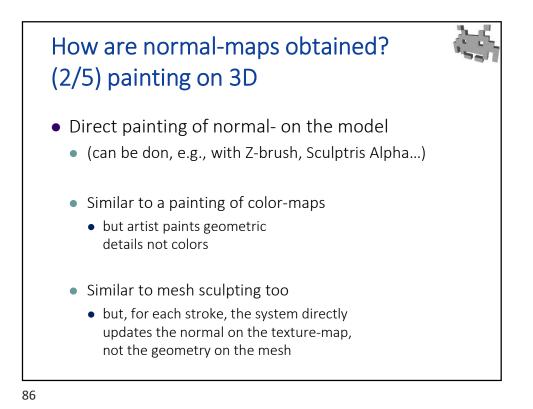

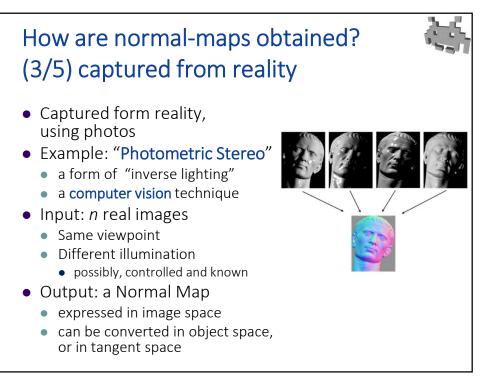

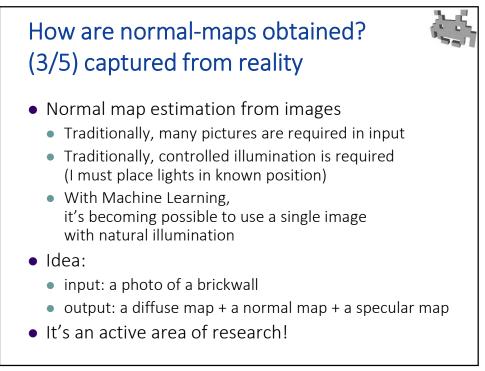

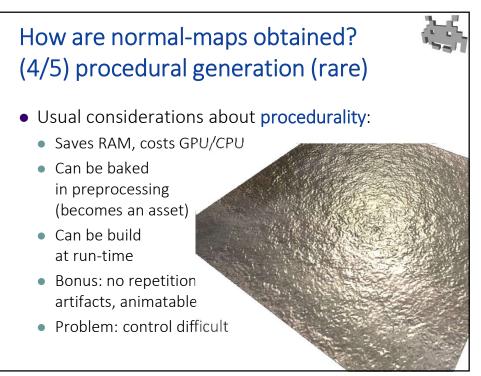

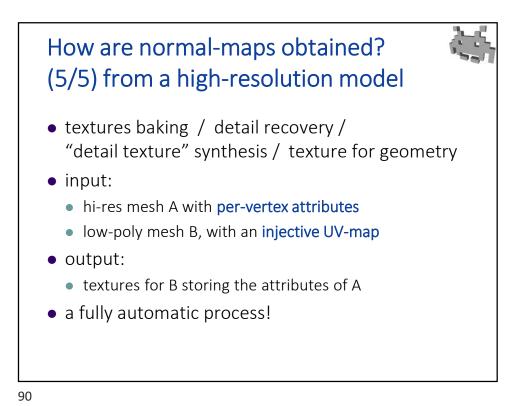

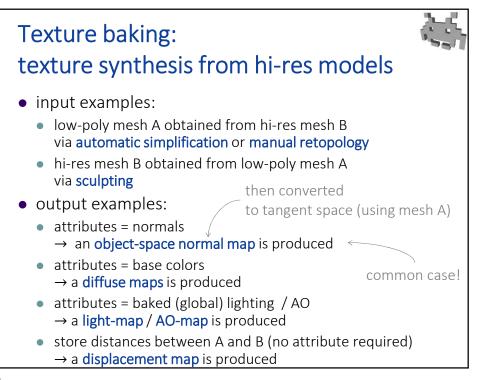

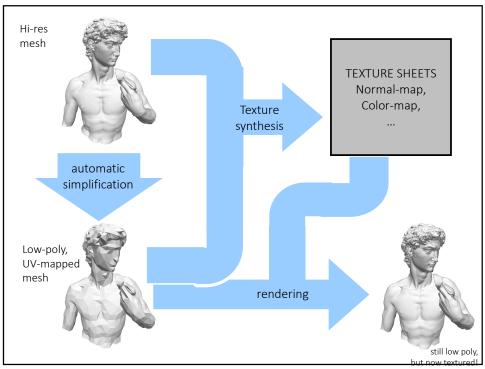

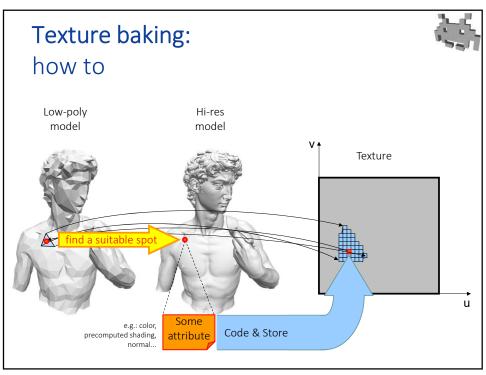

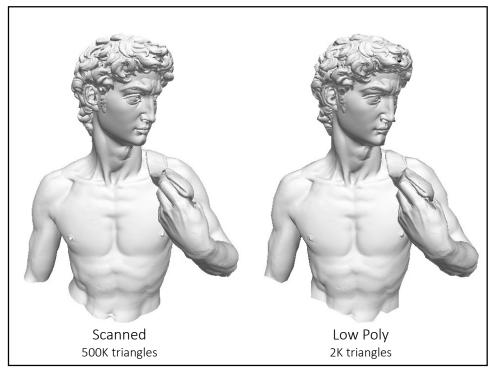

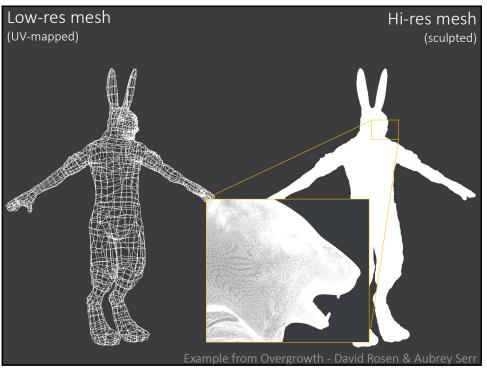

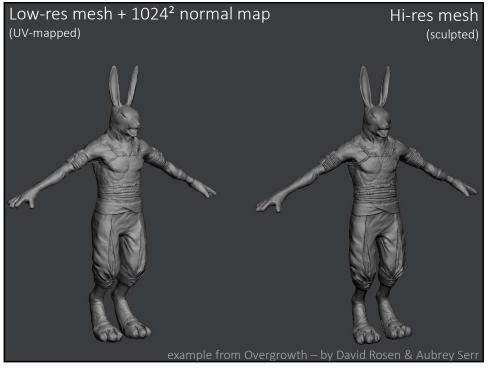

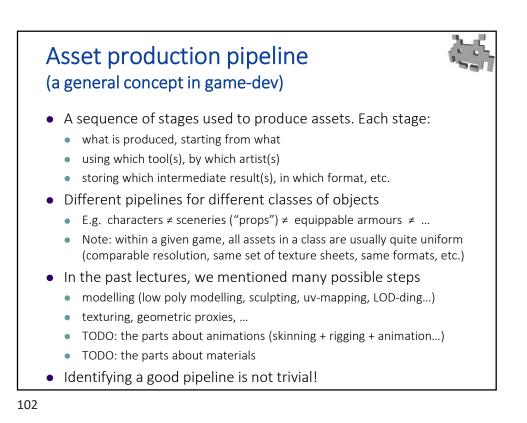

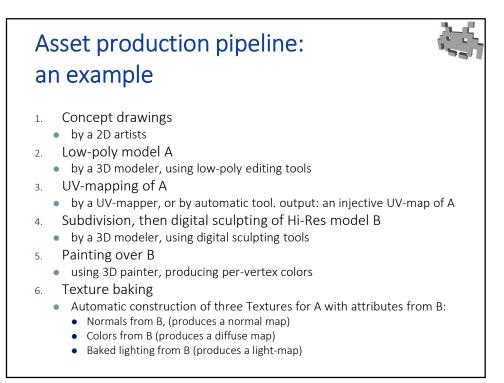

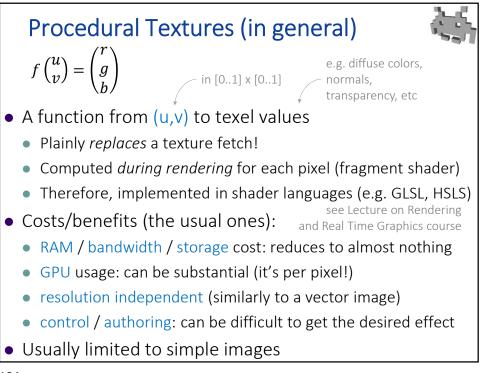

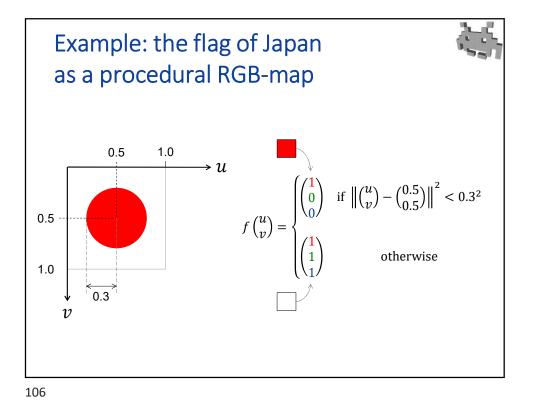

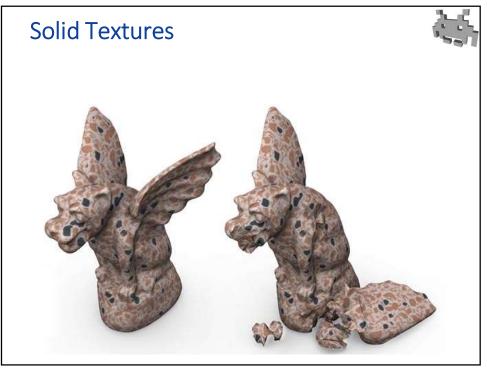

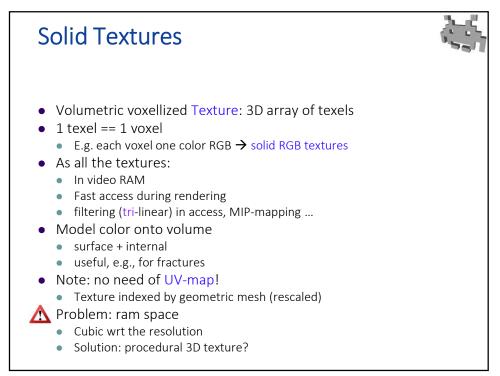

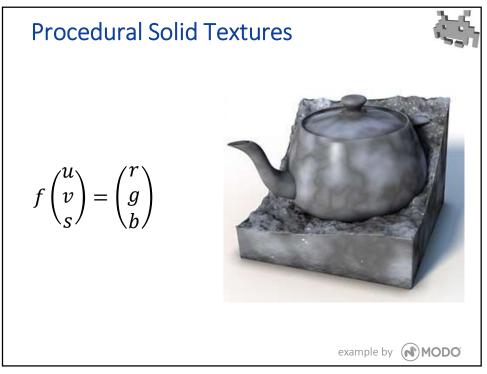

109

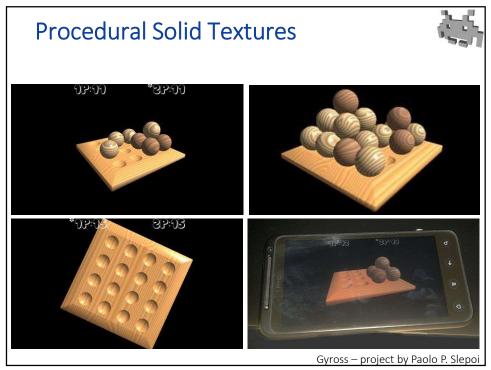